## Cara Download Aplikasi Adobe Photoshop Cs6 Di Laptop UPD

The iPhone, iPod Touch, and iPad are now in their fourth year of life. The two most recent models have redesigned their iPhones, adding a faster processor, built-in GPS, and a wide range of other features. And for the first time, they are both available from the Apple Store as well as a number of other online and offline sources. With fewer restrictions, the apps that you can download are endless. Go to the App Store to see what is available to download for the iPhone, iPod Touch, and iPad.

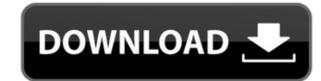

Photoshop Elements continually evolves to provide new access to styles, tools, and leading-edge features, and new ways to create, edit, and navigate your photos and videos. It also includes support for image scanning. Layers are the basis for all your images. It is part of creating many sophisticated effects. Smart Objects are a newer addition to the feature set and they enable users to edit a group of layers like a single object. Smart Objects are a great way to add advanced edits and effects to your images. We've been using the Galaxy S10+ and the Galaxy S9+ for a few weeks now, and in this review we'll be comparing the two phones as they were designed by Samsung. Both phones have the same display size, have similar performance, and offer roughly the same level of hardware. The only real difference is that the top of the Galaxy S10 is beveled like a spaceship, whereas the S9's curve is chamfered like a propeller. There's no reason why you can't use Photoshop on a tablet—it's just not as convenient as a full-powered PC. Quality varies quite a lot from device to device, but the takeaway is that the problem isn't so much one specific device; it's a problem of Adobe's code that needs to be fixed. This is another example of how Adobe's performance can continue to decline and be a problem for customers, and how apps must continue to evolve and adapt to a changing market. The only real difference between the Lightroom Classic interface you see in the image above and the Lightroom Classic interface on the right is that the right half has been shortened to show room for a cross-process workflow. Instead of showing the Single Metadata panel, we've moved it to the right of the screen, and added the Metadata panel as a split view. We also moved the bottom-most panel, to the left.

## Download free Adobe Photoshop 2021 (Version 22.0.0)Activation Key For Windows 64 Bits {{ upDated }} 2023

The greatest advantage of using the Layers feature of Photoshop is the ability to do multiple things to the same image at the same image at the same time. While this is a **beta** version of Photoshop, and is subject to change, it is stable and robust enough for you to start using. It is also remarkably stable – it has no known crashes, bugs, or inability to save files. You can start taking advantage of the **everything** that PS can do in the browser today. Don't expect it to behave exactly as if you were using Photoshop professionally. Because of the constraints of running it in the browser, we've limited the experience. If you're not sure you've chosen the right combination for you, you can always get started in the experimental section of Photoshop. If you're seeking a slimmed down, go-anywhere device with an astounding amount of creativity power, you need to look no further than smart software like Photoshop Camera. It sits right in your pocket, making it the perfect gift for Father's Day, Mother's Day, birthdays, anniversaries or if, like me, you just want one app for all your photo editing needs. We envision Photoshop Camera as the creative companion to our camera applications, and having Photoshop Camera in the smartphone portfolio allows for instant access to the features we're working hard to deliver to the community. e3d0a04c9c

A tab has been added to the Linked file window to let you easily send files to your printer. You can find the tab in the printer settings preferences. In the Preferences window, the web link has been removed. The new version of Elements, like the older 2D releases, provides you with a host of convenient online resources. You can create a new image or choose from a library of images. In addition, you can expedite image changes by using shortcuts that have been added to the normal keyboard shortcuts. Search for the search field and press [esc], and the search bar appears with the f key. Using some filters and some basic settings, you can easily convert and extract a photo into a vector shape. Below is a short video tutorial on how to make a vector image out of a photo. In this video tutorial we will learn how to create a vector based Photoshop icon from scratch using Adobe Illustrator. This Photoshop tutorial is suitable for newbies to who want to learn how to create simple free artwork, logos, graphics, and much more. Adobe Photoshop is a toolkit to help you create, retouch, and enhance photographs. In this Photoshop Elements tutorial, we will show you how to change the color of your eyes in very little time. This Photoshop tutorial is one of the easiest you will find when it comes to changing eyeshadow in Photoshop. The trick? It's all about including the right brush. Pick the perfect brush or use a technique that will allow for a whole new

cara download dan install photoshop di laptop cara download photoshop cs6 di laptop cara download photoshop cs6 di laptop cara download photoshop cs6 di laptop windows 7 cara download photoshop cs6 di laptop windows 10 cara download adobe photoshop di laptop windows 7 download aplikasi photoshop di laptop cara download adobe photoshop di laptop windows 10 cara download aplikasi adobe photoshop cs3 di laptop

**Appealing to a broader audience of designers**, the new Photoshop features are designed with accessibility in mind. Editors have been empowered with the new features, which make the desktop even easier to use and integrate more of Photoshop's advanced features into the desktop experience. Fireworks is no longer included with Photoshop on iOS, so users of that app will be able to choose from within the Creative Cloud Photography Collection, to download Fireworks or use iCloud. Alternatively, Adobe has a free **Fireworks CC mobile app**, which has the features you will find in the full app. The official Apple Medium Format Camera Software X supports the import of a variety of Creative Suite 6 file formats. File formats available are TIFF, RTF, RAW, AI, PSD, PDF, Firefox, PICT, JPG and TIFF. It will automatically detect the respective file extensions of the supported file formats and arrange its file structure accordingly. Also, it is possible to import multiple images and filter them into one image. Even more, the software supports multiple camera cards. Furthermore, you can bookmark, preview and/or print images. Importing also includes layer extracts, saves the current settings and can restore these via a print order. YPlan makes working on one project extra easy. The YPlan workspace organizes files and lets you group and project sets. With YPlan you can create sets and specify default values that are applied for newly opened files.

Photoshop Elements brings much of the visual magic pioneered by Adobe Photoshop to nonprofessional consumers. Adobe's pro-level Creative Cloud applications, new features in the 2023 Elements version add web functionality and take advantage of Adobe's AI technology, called Sensei. Elements provides many of Photoshop's tools and capabilities without requiring you to sign up for a subscription, as its big brother does. With its wealth of tools and ease of use, Photoshop Elements remains a PCMag Editors' Choice winner for enthusiast-level photo editing software. Adobe Photoshop - Adobe is the world's unprecedented creative and multimedia software tycoon. And for Adobe, Photoshop is the flagship project that redefined the way images are edited and treated. Over that, it revolutionized the graphic designing vertical, which further inspired millions of artists worldwide. Delivering advanced tools to help the photograph become an authentic representation of artistic visions, the new Photoshop features include image warping, object creation and prop creation, new filters, retouching tools, adjustments and mitad improves in the motion editor. Photoshop is now easier to share and collaborate on. The release also includes new features in the form of streamlined sharing and reusing tools. You can now use AI to classify and tag elements of a composite in a single step. Further, Photoshop CC lets you search within your existing files to find files or images meant for inclusion and lets you manipulate single images to create new images that can be used anywhere. Added support for the Swiss 3D Warehouse also helps you share and collaborate with others around the globe.

https://soundcloud.com/rabatealobp/download-android-51-1-lollipop-ota-zip-file-to-your-computer

https://soundcloud.com/viktor997yudin/adobe-after-effects-2020-crack https://soundcloud.com/nalicentwhets1981/dragon-ball-rage-hack-script

https://soundcloud.com/borisvorde/free-download-isis-draw

https://soundcloud.com/anton49odro/emulador-para-opus-cms-windows-7-64-bits

https://soundcloud.com/franpolbadus1989/photoprint-rip-software-crack-37

https://soundcloud.com/progarelin1971/assamese-font-ramdhenu https://soundcloud.com/cacaisgutteez/half-life-2-episode-one-pc-highly-compressed-full-680-mb

https://soundcloud.com/krecimullic/wondershare-dvd-creator-38-keygen-140

https://soundcloud.com/fjeldkunuk8/pro100-download-full-version-czechoslovakia

https://soundcloud.com/anton49odro/novakiller-19 https://soundcloud.com/franpolbadus1989/3d-album-commercial-suite-329-full-crack

https://soundcloud.com/borisvorde/free-download-isis-draw

Think of Photoshop's powerful sharpening tools and layers. Photoshop enables you to transform a photo into something beautiful, with millions of layers' shortcuts and editing tools. You can effectively create a composite image from the parts of other images by simply dialing up or down the Levels image comp Adjustment layer. It can also help you crop the picture and straighten or straighten/rotate an image quickly. If you have the knowledge of the basic skills, you can also add artistic effects to make your images look better, using the various artistic filters available such as Smoke. Photo to photo editing can be done easily using the blend modes in Photoshop. Blend Modes can be used to manipulate photographs to produce a series of interesting effects such as emboss, or Pearl and so on. These can be done using either the eyedropper tool or by masking an area and telling the tool that you want to paint using the color selection ruler. The new spot healing brush program in Photoshop 9 adds the ability to heal spots using the Healing Brush. You can create intricate textures by using the new Soft Light blending mode, allowing you to accurately model a desired look for your images by painting on a layer. Adobe Photoshop can be used to edit and soften photographs as well as create virtually the same effects of other post-processing software. Photoshop Elements can also be used for labeling and branding images, which is helpful for large-scale projects. With the intention of making it easier to import pictures from any camera and other sources, Elements 9 also introduces a new Smart Albums feature. It is also possible to give a name to an image as you import it.

http://www.giffa.ru/who/download-apk-adobe-photoshop-pc-free/

https://shalamonduke.com/wp-content/uploads/2023/01/vancha.pdf

https://sympathystore.net/photoshop-download-free-linux-install/

https://www.webcard.irish/adobe-photoshop-express-free-license-key-win-mac-2023/

http://jasoalmobiliario.com/?p=21804

https://astrix.xyz/adobe-photoshop-free-download-google-drive-link-top/

https://www.digitalgreenwich.com/download-free-adobe-photoshop-cc-license-key-full-keygen-for-lifetime-x32-64-2023/

https://paperboatboutique.com/wp-content/uploads/2023/01/briwain.pdf

https://www.bg-frohheim.ch/bruederhofweg/advert/photoshop-7-0-download-for-pc-64-bit-link/

https://werco.us/2023/01/01/ps-adobe-photoshop-download-pc-2021/

https://lmb364.n3cdn1.secureserver.net/wp-content/uploads/2023/01/Photoshop-2022-Download-Torrent-Activation-Code-Product-Key-x3264-2022.pdf?time=1672598647 http://masterarena-league.com/wp-content/uploads/2023/01/marjust.pdf

https://ebookngo.com/2023/01/01/photoshop-2022-download-licence-key-activator-pc-windows-x32-64-2023/

https://agroanuncios.pe/wp-content/uploads/2023/01/hamfperb.pdf

http://www.prarthana.net/?p=55625 https://fullrangemfb.com/wp-content/uploads/2023/01/ivafon.pdf

https://vesinhnhatrang.com/2023/01/01/photoshop-download-windows-7-pc-exclusive/

https://www.kisugarshop.com/wp-content/uploads/2023/01/grantorr.pdf

https://www.markeritalia.com/2023/01/01/photoshop-2021-version-22-3-1-activation-key-serial-number-full-torrent-3264bit-2023/

https://bodhirajabs.com/photoshop-2022-version-23-1-download-free-activation-key-activation-code-win-mac-2023/ http://archlooks.com/wp-content/uploads/2023/01/Photoshop Material Free Download REPACK.pdf

https://www.alnut.com/photoshop-2021-version-22-1-1-download-with-registration-code-2022/

https://ameppa.org/wp-content/uploads/2023/01/Download-free-Adobe-Photoshop-CC-2015-Version-16-Activation-Code-MacWin-2023.pdf https://jeunvie.ir/wp-content/uploads/2023/01/handain.pdf

 $\underline{https://420waldoswatches.com/wp-content/uploads/2023/01/Photoshop-8-Free-Download-For-Windows-10-64-Bit-HOT.pdf}$ https://klinikac.com/wp-content/uploads/2023/01/dolbell.pdf

https://www.place-corner.com/photoshop-download-cs5-free-full-version-repack/

https://dubaisafariplus.com/photoshop-download-free-in-computer-top/ https://ourlittlelab.com/wp-content/uploads/2023/01/heddjayn.pdf

https://www.tltleague.com/wp-content/uploads/2023/01/chenalfo.pdf  $https://outlethotsale.com/\underline{wp\text{-}content/uploads/2023/01/Photoshop\text{-}2021\text{-}Version\text{-}2200\text{-}Download\text{-}free\text{-}Full\text{-}Version\text{-}x3264\text{-}lAtest\text{-}release\text{-}2023\text{.}pdf}}$ 

http://www.cpakamal.com/photoshop-cc-2019-download-free-keygen-free-license-key-pcwindows-2022/ https://omidsoltani.ir/wp-content/uploads/2023/01/Photoshop Cc 2021 Download Free TOP.pdf

https://www.goldwimpern.de/wp-content/uploads/2023/01/merole.pdf

https://homeoenergy.com/wp-content/uploads/2023/01/gizjill.pdf https://www.tresors-perse.com/wp-content/uploads/2023/01/dardays.pdf

https://vogblog.wales/wp-content/uploads/2023/01/Download-Custom-Photoshop-Shapes-Extra-Quality.pdf

https://jacksonmoe.com/wp-content/uploads/2023/01/Download-Adobe-Photoshop-2022-Version-2311-Torrent-Free-Registration-Code-2022.pdf

https://mentorus.pl/wp-content/uploads/2023/01/callrand.pdf

The Photoshop team is also excited to announce the release of the next version of Photoshop Creative Cloud, which includes updates to the mobile and desktop apps and significantly improved features and apps in the Creative Cloud Libraries, Unity, Lightroom, Photoshop Fix, and now Substance UI. In the coming months, as Photoshop teams roll out updates to the various apps and new versions of Photoshop, the team will be sharing clips and guides that give you a deeper, more polished look and feel for these updates. These videos are some of the best and most frequent additions the team makes, and you'll learn what's new in these videos by following the links on the topic page for the most recent software update under the Labs heading in the Creative Cloud members can preview one, some or all of these videos now, starting in-app. Most of us at one time or the other have been frustrated by the signature look of most cartoon characters - those thin lines that were drawn around most of the characters - even before image-editing software was available. Replacing these with vector artwork was a great change, but sometimes the resulting image was stiff, with no softness and no sense of life. Now, Adobe Photoshop CC can use Adobe Sensei AI to make your cartoons appear lifelike. The Foundry's Zbrush is a popular 3D-modeling and sculpting application that has a wide variety of professional artists using it every day. Adding new features to this terrific application in Zbrush 4 is no small feat, and yet, this is exactly what the developers of Zbrush have done. Version 4 comes with some exciting updates such as the Mograph for sculpting, texture painting, the ability to create normal maps (and yes, both Specular and Occlusion mapped), programmable faces, ready-to-work animation nodes, a variety of built-in modifiers, and a lot more.